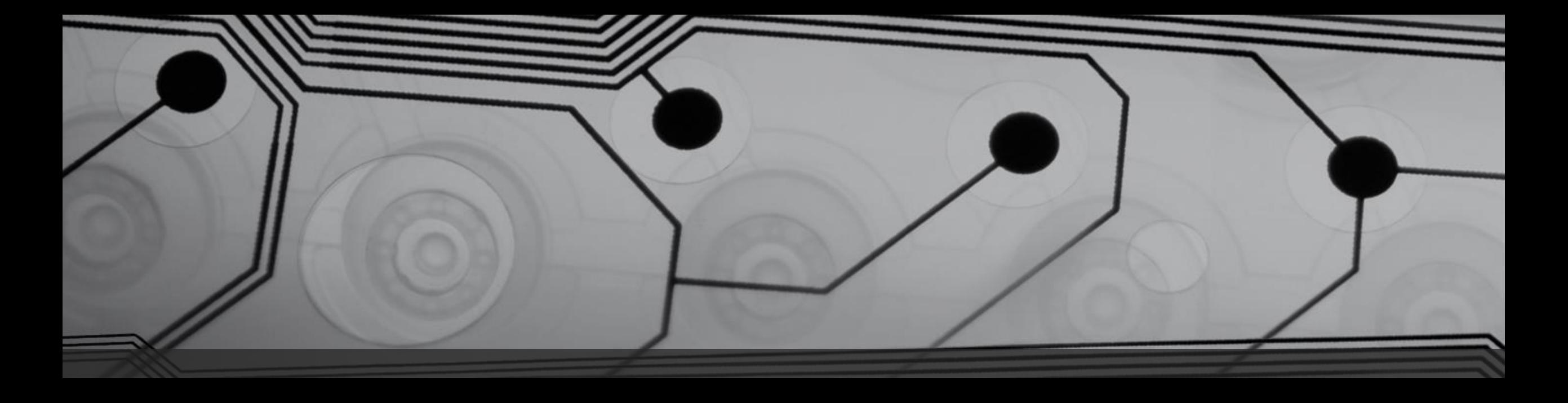

# Cybersecurity… in pratica

Come applicare i principi base della cybersecurity nella vita di tutti i giorni

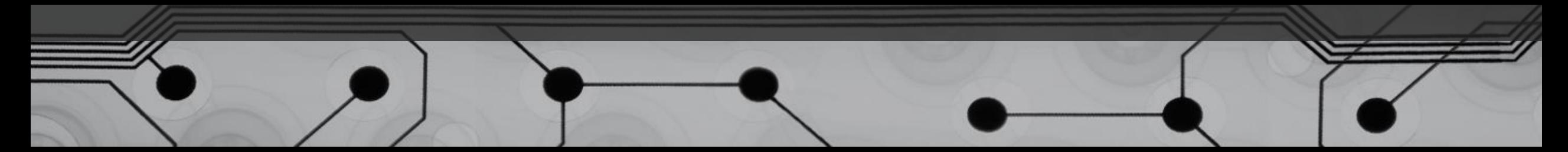

## Chi siamo

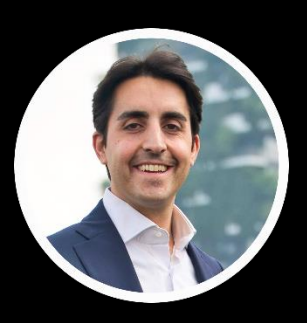

- Francesco Palmerio
- Ing. Informatico
- Responsabile Cybersecurity in una azienda di servizi esternalizzati per il settore bancario
- Responsabile awareness per l'associazione BITM
- francescopalmerio@me. com

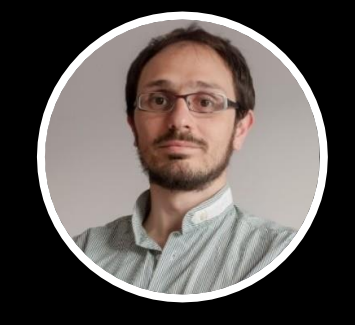

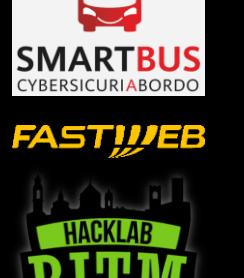

- Paolo Carrara
- Ing. Telecomunicazioni
- Cybersecurity Corporate Fastweb
- Responsabile IT e materiale per l'associazione BITM
- paolo.carrara80@gmail. com

#### Fastweb

**Fastweb** offre una vasta gamma di servizi voce e dati, fissi e mobili, a famiglie e imprese.

Dalla sua creazione nel 1999, l'azienda ha puntato sull'**innovazione** e sulle **infrastrutture di rete** per garantire la **massima qualità** nella fornitura di servizi a banda ultralarga.

La società fa parte del gruppo Swisscom dal settembre 2007.

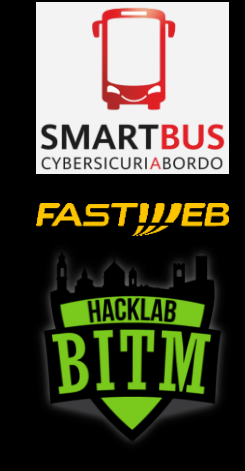

4

#### L'associazione

**"Berghem-in-the-Middle ETS"** l'**HackLab di Bergamo** è un'**Associazione senza fini di lucro** fondata nel luglio 2018 da un gruppo di appassionati e professionisti di sicurezza informatica e di informatica in generale: [www.hacklabg.net](https://www.hacklabg.net/)

L'Associazione è animata dalla passione per tutto quello che concerne la sicurezza informatica e ha lo scopo di:

- diffondere la cultura della privacy e della sicurezza informatica
- essere punto di ritrovo per professionisti, studenti e appassionati di privacy e sicurezza
- sensibilizzare gli utenti alle tematiche della privacy e dell'anonimato

L'associazione **Berghem-in-the-Middle** organizza la conferenza annuale di sicurezza **«No Hat» ([www.nohat.it](http://www.nohat.it/)).** Dopo 4 edizioni di successo, è ora riconosciuta tra le maggiori conferenze di Security a livello nazionale, e ha ottenuto rilevanza Europea grazie all'alto livello dei contenuti presentati da ricercatori e specialisti della scena internazionale.

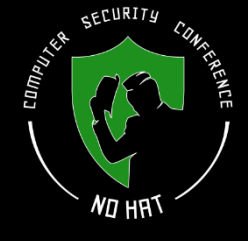

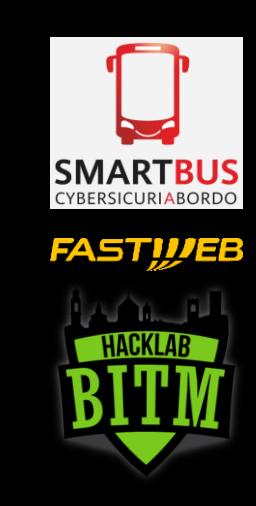

#### No Hat 2022

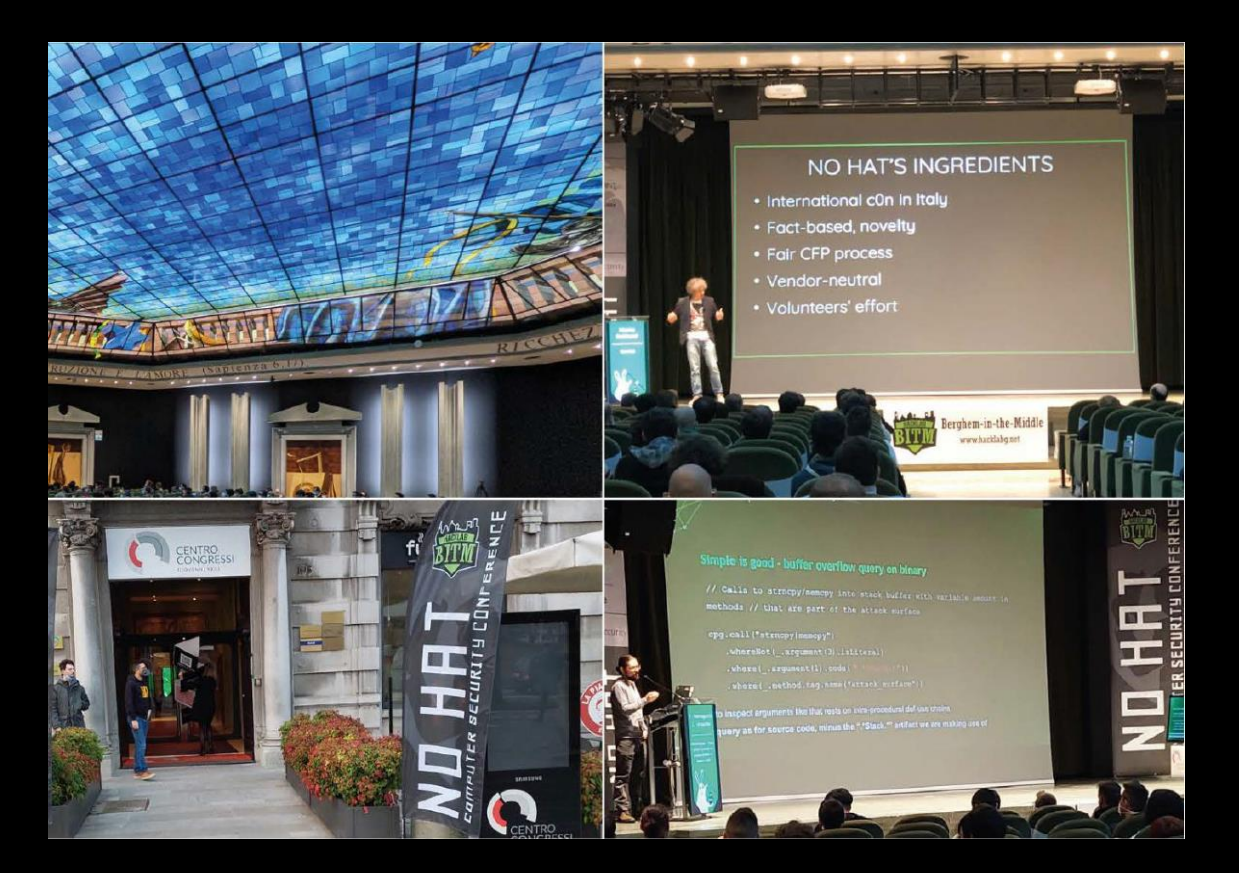

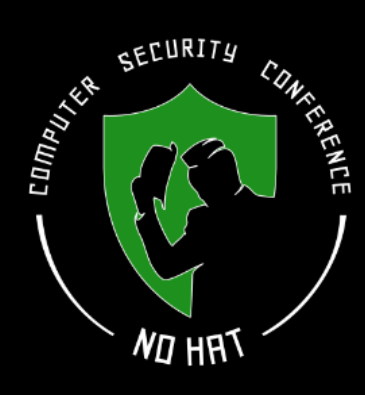

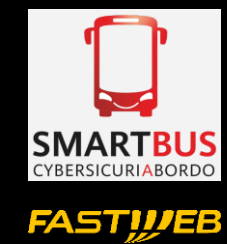

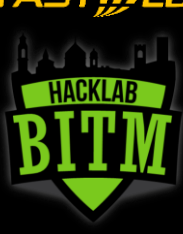

- 9 talk con speaker internazionali
- 530 partecipanti in presenza
- 350+ visualizzazioni uniche dell'evento in streaming
- 17 sponsor
- 300+ litri di birra, 500+ caffè

[www.nohat.it/2022](http://www.nohat.it/2022)

# 21 ottobre: No Hat 2023

## Cosa è la cybersecurity

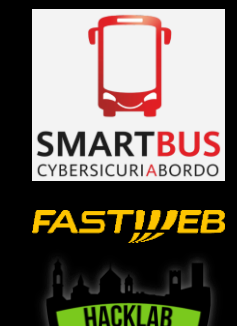

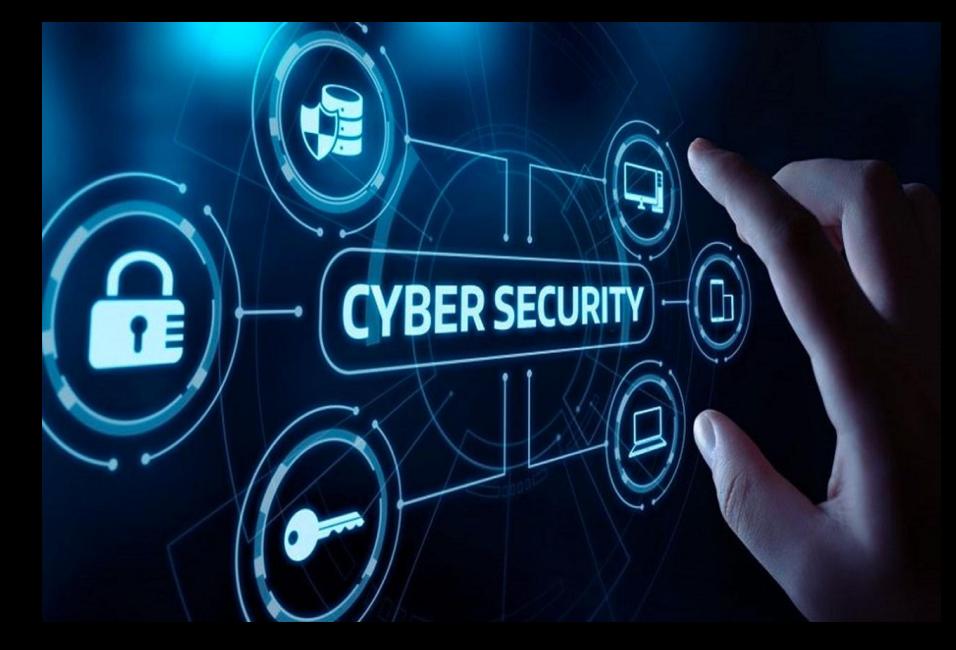

#### **sicurézza informàtica**

Ramo dell'informatica che si occupa di tutelare i sistemi di elaborazione, siano essi reti complesse o singoli computer, dalla possibile violazione, sottrazione o modifica non autorizzata di dati riservati in essi contenuti. Tali tentativi di violazione possono essere contrastati sia mediante programmi sia mediante specifici strumenti hardware.

[\(https://www.treccani.it/enciclopedia/sicurezza-informatica](https://www.treccani.it/enciclopedia/sicurezza-informatica))

#### Password e responsabilità

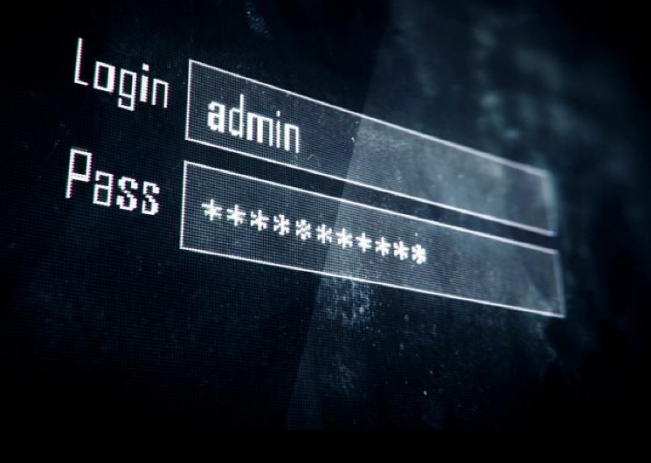

- La password è collegata alla login e rappresenta le tue **credenziali personali**: un modo per autenticarti inequivocabilmente sui sistemi e le applicazioni.
- Immagina che la password sia come una **chiave** per accedere al tuo armadietto. Se **duplichi la chiave** (in questo caso condividi la password), non sarai l'unico che potrà accedere all'armadietto per riporvi qualcosa, giusto? Ora, immagina che nel tuo armadietto venga ritrovato un oggetto rubato. Poiché si tratta del tuo armadietto che è sotto la tua **responsabilità**, sarai **la persona direttamente responsabile** di ciò che contiene.

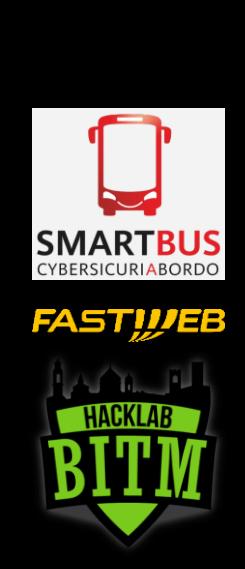

### Password come sceglierla?

#### **TIME IT TAKES A HACKER TO BRUTE FORCE YOUR PASSWORD IN 2022**

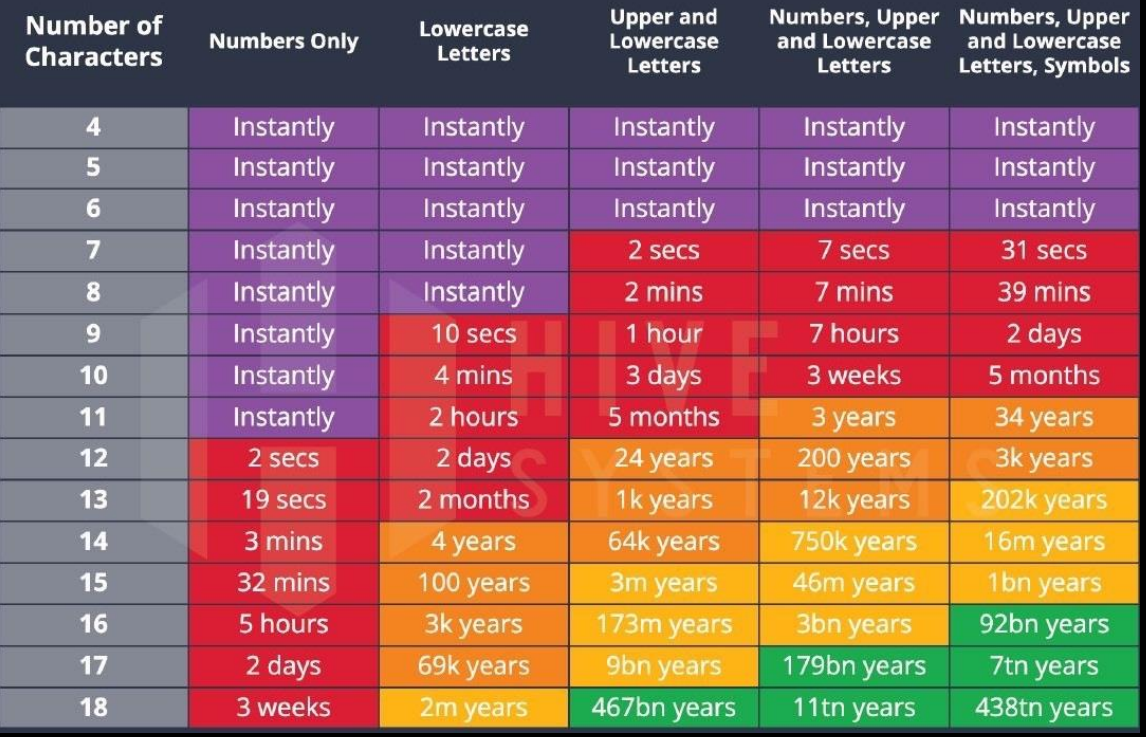

- Più la password è complessa più è difficile crackarla.
- Per sceglierne una sufficientemente **robusta** è bene comporla con **lettere maiuscole e minuscole, numeri e caratteri speciali.**
- Negli ultimi anni sta prendendo piede il termine *passphrase* con la quale si indica un insieme di parole oppure di stringhe alfanumeriche separate da uno spazio o da un carattere speciale.
- Utilizza sempre una **password diversa** per ogni servizio / sito web al quale ti iscrivi.
- **Aiutati con un password manager come LastPass, Keeper, 1Password, KeePass, …**

**FAST!!/EB** 

#### Oltre la password… Multi Factor Authentication

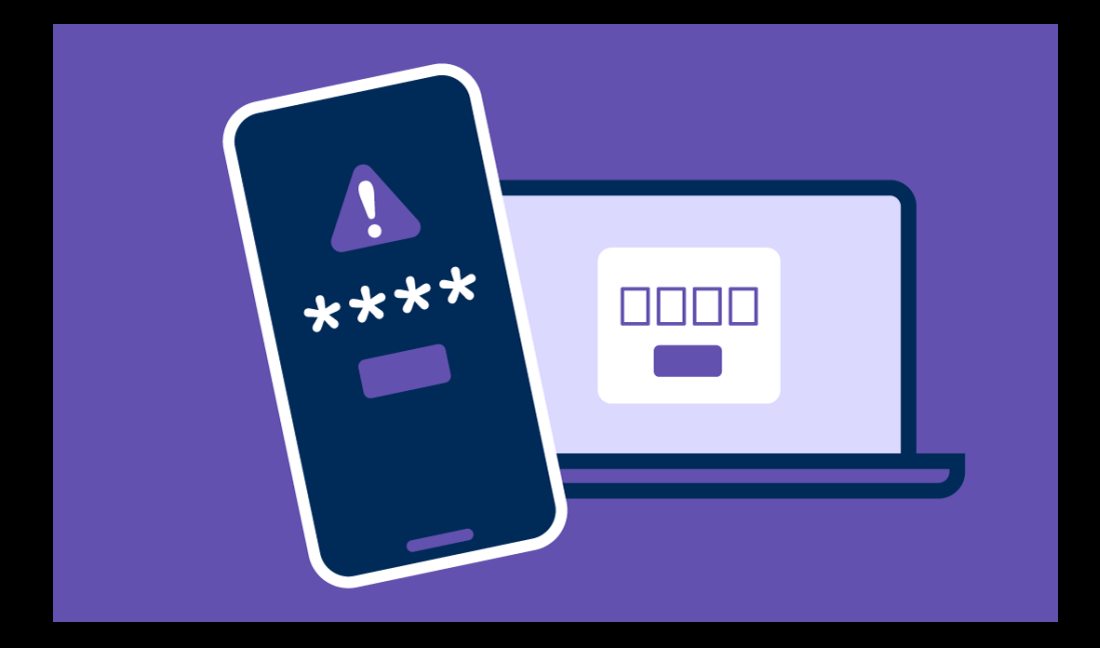

- Ci sono diversi fattori di autenticazione:
	- Qualcosa che sai (es. la password)
	- Qualcosa che hai (es. un token)
	- Qualcosa che sei (es. impronte digitali)
- La combinazione di due o più di questi fattori si chiama **autenticazione multifattore**.
- Aggiunge un livello di sicurezza in più al furto delle credenziali (*rubare la password non è più sufficiente per poter accedere ad un servizio*)
- Tutti i principali servizi consentono di abilitare l'autenticazione a due fattori: **è molto importante usarla!**
- Di solito si può abilitare nella pagina di configurazione del proprio account.

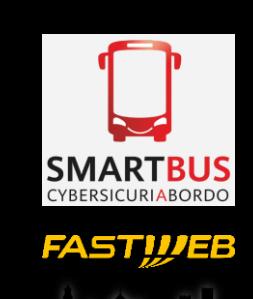

#### Phishing come evitarlo

- **YBERSICURIABORDO** FAST!!/EB
- Le e-mail di phishing tentano di copiare, nel miglior modo possibile, la presentazione di un'e-mail autentica facendo anche riferimento a situazioni attuali.

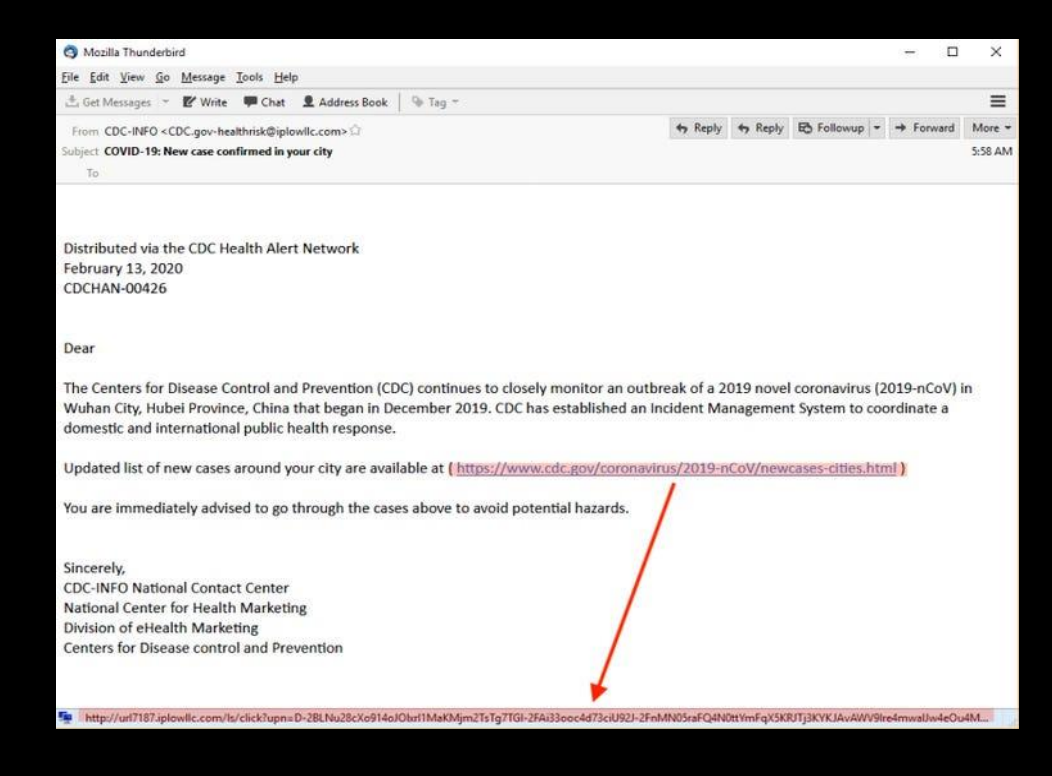

- 1. Fai doppio click sul campo DA per visualizzare indirizzo e-mail effettivo del mittente
- Passa il mouse sopra al link contenuto nel testo della e-mail per visualizzare la destinazione e verifica che sia coerente con il messaggio

## Phishing come stanarlo

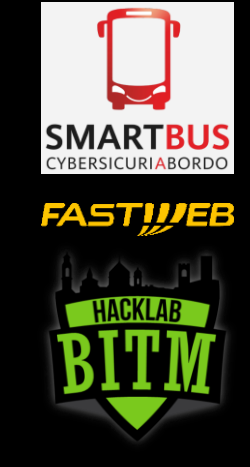

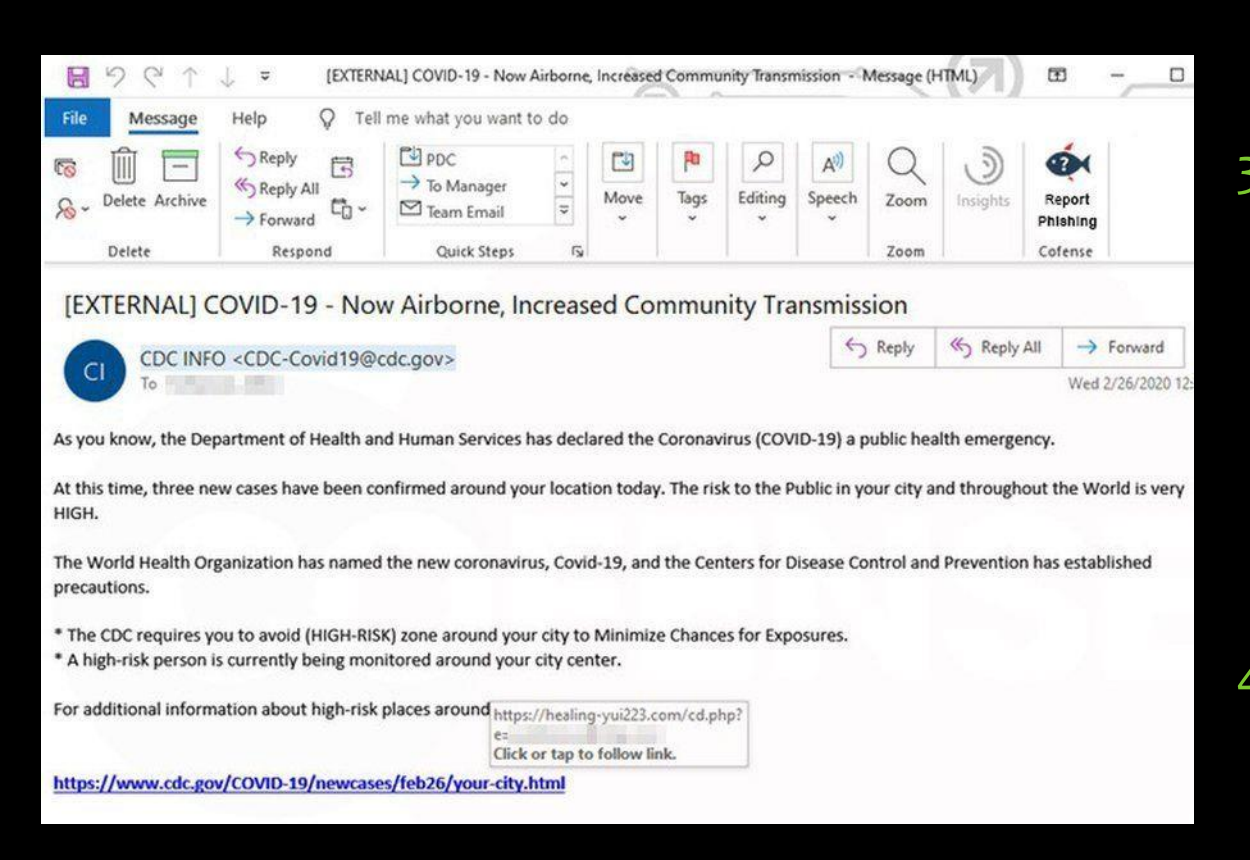

3. Presta attenzione agli elementi incoerenti: differenza tra il nome del mittente nella firma rispetto a quello nell'indirizzo e-mail; differenza tra il nome dell'azienda per la quale lavora il mittente nella firma e il nome di dominio dell'indirizzo e-mail; errori grammaticali, etc.

#### 4. Fai una ricerca in internet

## Reti Wi-Fi sono sicure?

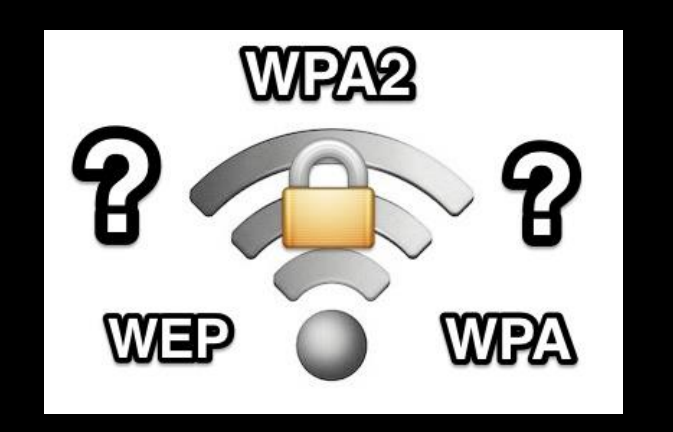

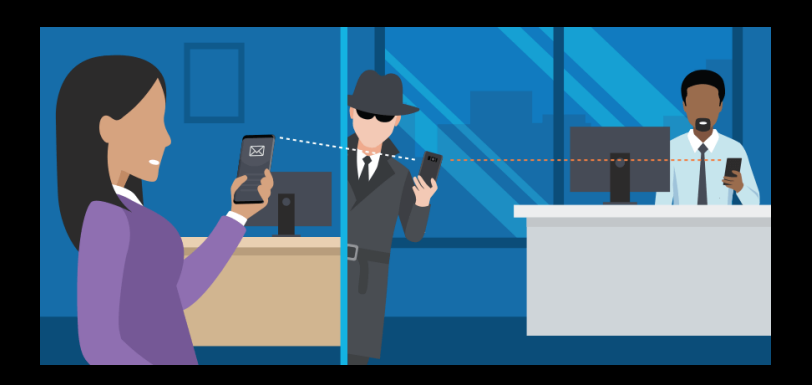

- Le rete Wi-Fi sono sicure soltanto se l'accesso è protetto da un password piuttosto robusta e se il protocollo utilizzato per la cifratura è il WPA 2.
- Rispetto all'utilizzo di una rete Wi-Fi pubblica la rete dei provider (Fastweb, TIM, Vodafone, Wind, etc..) è sempre più sicura.
- Perché? Perché, ti proteggi da un attacco "*Man-in-the-Middle*": un hacker si inserisce tra te e l'hotspot pubblico cui sei connesso ed è in grado di intercettare tutto ciò che viene digitato, detto, ecc.
- Alcuni hotspot possono essere una "*honeypot*" utilizzati come esca per poter carpire informazioni personali.

**FASTIVEB** 

# FASTI*IJ*EB

## Comunicare informazioni «sensibili»

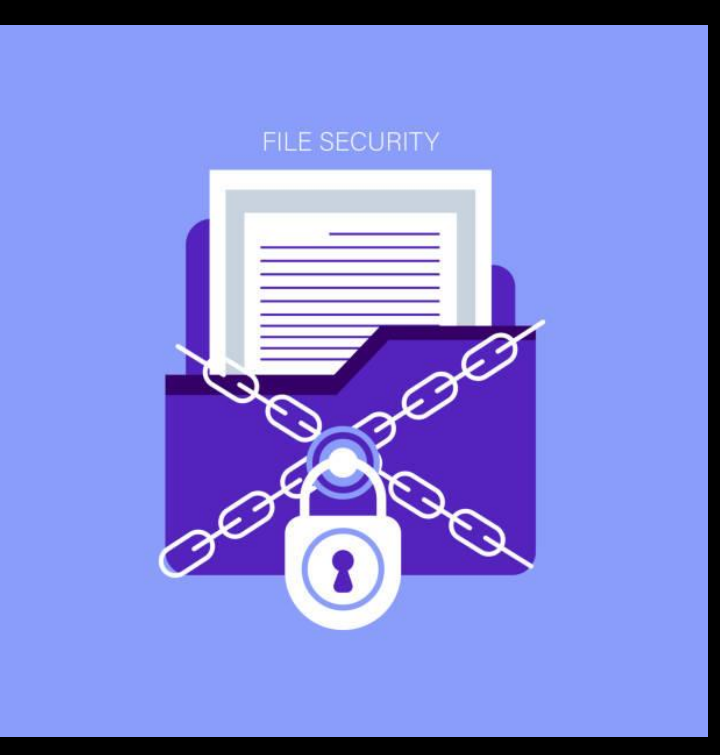

- Quando si devono inviare dei dati riservati (es. referti medici, la propria situazione finanziaria, …) via email bisogna assumere che i dati **NON siano protetti** e quindi potenzialmente visibili anche dal provider di posta.
- I dati importanti vanno **cifrati** prima di essere allegati all'email.
	- Cifrare un file è più semplice di quando si possa pensare: crea un file .zip e aggiungi una password
	- Allega il file .zip protetto all'email
- **La password NON deve essere scritta nell'email!** Usa un sms, un messaggio whatsapp o una telefonata.
	- *Il PIN del bancomat lo scrivi sul bancomat?*

#### Smartworking e lavoro Agile

• I benefici che derivano dallo Smart Working o lavoro Agile sono un fatto assodato per le aziende e per i lavoratori mentre non è chiaro a tutti a quali rischi legati alla cyber security ci si esponga.

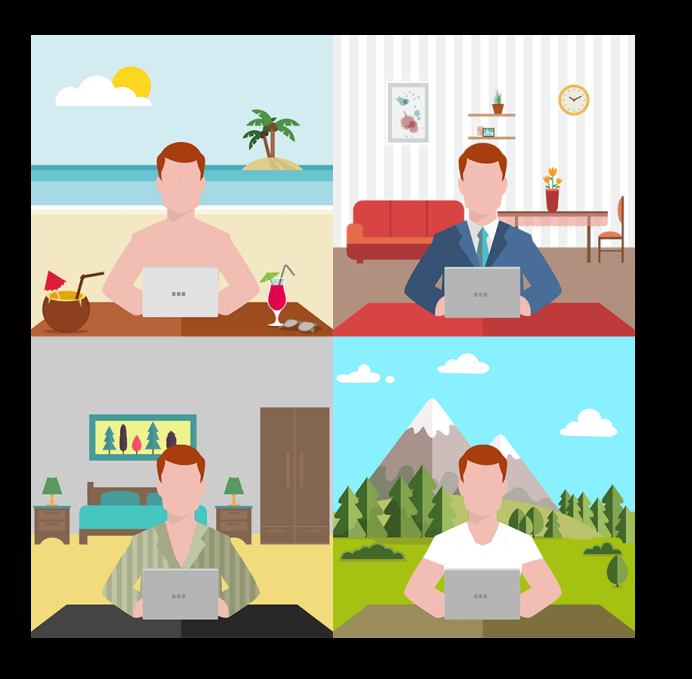

#### Prestiamo attenzione a:

- 1. Tenere sempre aggiornati il sistema operativo, l'antivirus e i software installati nel computer.
- 2. Salvare sul dispositivo soltanto i dati strettamente necessari soprattutto se il dispositivo non dispone di strumenti di sicurezza come cifratura del disco e/o blocco delle porte USB.
- 3. Fare molta attenzione ai documenti che si stampano, cercando di non lasciarli in giro e di distruggerli quando non sono più necessari.
- 4. Se non si lavora da casa o dall'ufficio, fare attenzione al fatto che nessuno possa leggere da lontano le informazioni che appaiono sullo schermo.

**FASTIVEB** 

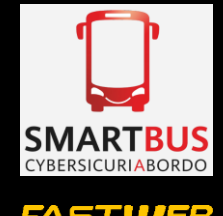

## E più in generale prestare attenzione (1/2)

#### 1. Inviti nei social network

- Accettare l'invito, sui Social network, di una persona che non ricordi di aver incontrato può essere molto pericoloso: è il primo passo di un attacco di phishing e si chiama **social engineering**.
- Il **social engineering** si riferisce a una manipolazione psicologica volta a indurre le persone a eseguire azioni o divulgare informazioni riservate, allo scopo di raccogliere dati, frodare o accedere a un sistema.

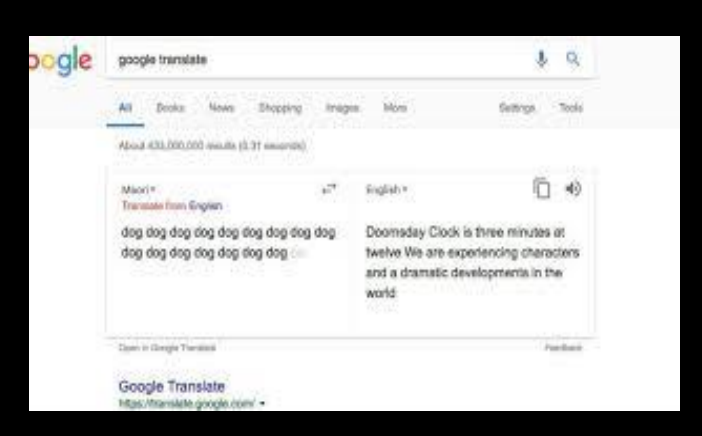

#### 2. Tool on line gratuiti

• Quando si utilizzano servizi online gratuiti, come ad esempio di traduzione o per modificare i pdf, etc., il contenuto che inserite sarà inviato al server del provider e quindi potrebbe essere divulgato, se ce ne fosse l'intenzione, o semplicemente accessibile agli hacker.

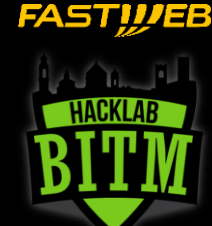

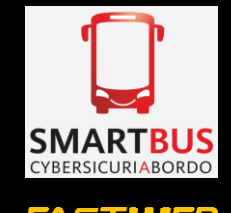

## E più in generale prestare attenzione (2/2)

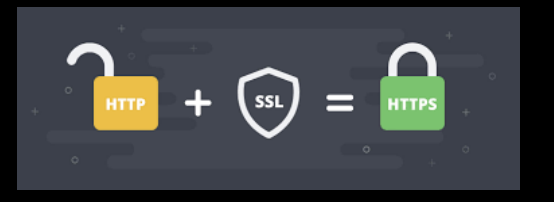

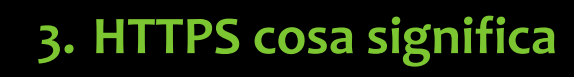

• S sta per Sicuro in *https://* e tu vuoi essere al sicuro!

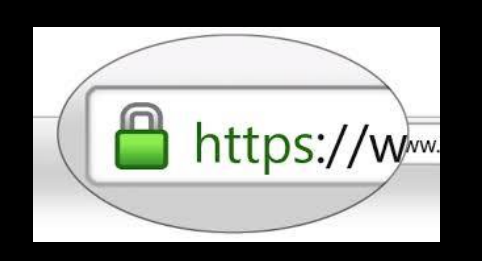

• È vero che ogni indirizzo inizia con http://, ma oggi la maggior parte dei siti che richiede uno scambio di informazioni utilizza il protocollo *https* che protegge meglio dalla fuga di dati: Questo protocollo cifra la comunicazione tra l'utente e il sito web.

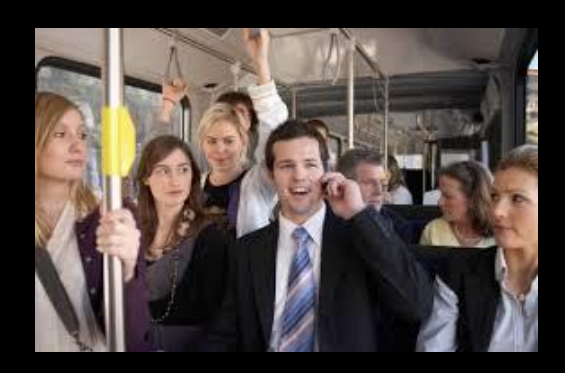

#### **4. Chiamata riservata in pubblico**

• Se ricevi una chiamata riservata di lavoro mentre sei fuori ufficio o fuori casa, in un luogo affollato o sui mezzi pubblici, comunica al tuo interlocutore che lo richiamerai quando sarai in un posto isolato, anche se il chiamante fa pressione per avere subito le informazioni.

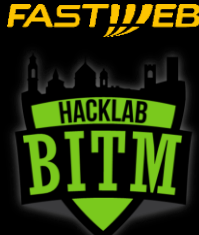

## Cosa sono i ransomware? (e come difendersi)

#### YOUR COMPUTER HAS BEEN LOCKED!

This operating system is locked due to the violation of the federal laws of the United States of America! (Article 1, Section 8, Clause 8: Article 202: Article 210 of the Criminal Code of U.S.A. provides for a deprivation of liberty for four to twelve years.)

**Following violations were detected:** 

Your IP address was used to visit websites containing pornography, child pornography, zoophilia and child abuse. Your computer also contains video files with pornographic content, elements of violence and child pornography! Spam-messages with terrorist motives were also sent fron your computer.

This computer lock is aimed to stop your illegal activity.

#### To unlock the computer you are obliged to pay a fine of \$200.

You have 72 hours to pay the fine, otherwise you will be arrested.

You must pay the fine through

To pay the fine, you should enter the digits resulting code, which is located on the back of your in the payment form and press OK (if you have several codes, enter them one after the other and press

• Ransomware = software che chiede un riscatto (ransom)

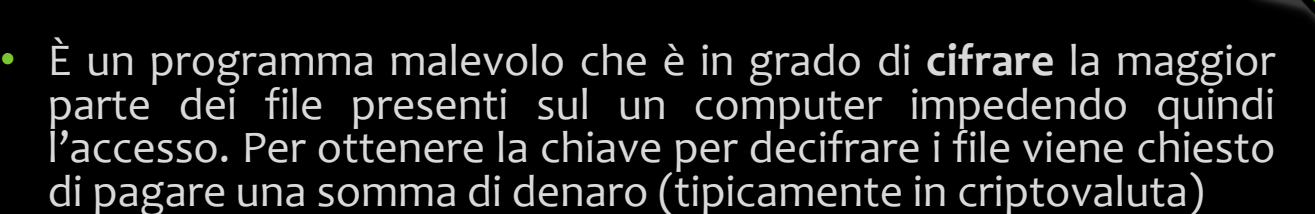

- **Non sempre i criminali mantengono le promesse**…Se si paga si alimenta il mercato criminale.
- Per difendersi:
	- Occhio al phishing e ai link nelle email
	- Occhio ai programmi gratuiti scaricati da internet
	- Occhio ai programmi pirata scaricati da internet
	- Non installare nulla se non si è sicuri della provenienza del programma
- Per prevenire:
	- **Fare un backup** (tutti i giorni o le settimane) di tutti i dati importanti su un hard disk esterno non collegato al PC o su un servizio cloud

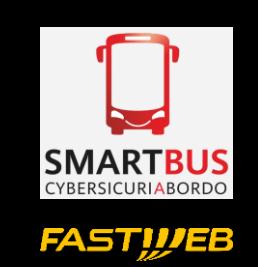

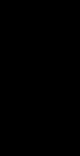

17

#### Strumenti che sarebbe meglio avere sul PC

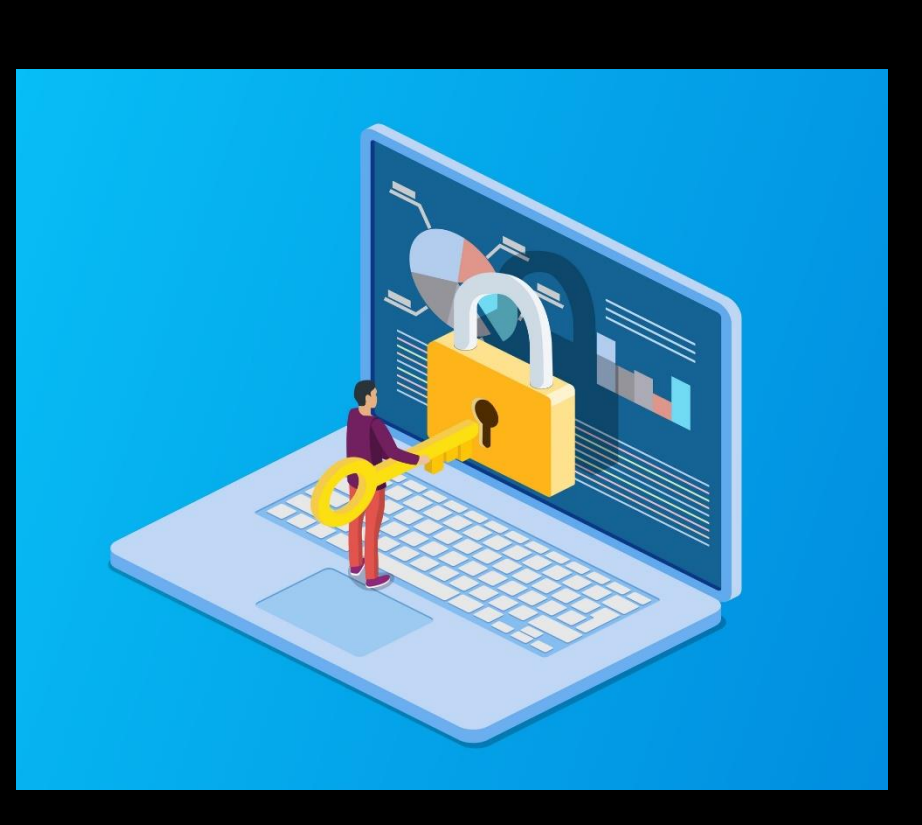

- Antivirus per proteggerti dalle minacce più comuni (versioni a pagamento. Chiediti: quanto valgono i tuoi dati?)
- Password manager: per conservare tutte le tue password
- Programmi per cifrare documenti importanti (basta un semplice gestore di archivi .zip)
- Programmi per eseguire backup automatici
- Servizi cloud per salvare i tuoi backup (ne esistono anche con cifratura dei dati inclusa)

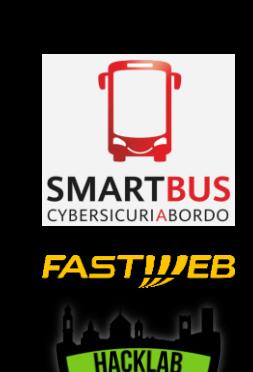

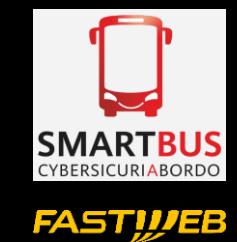

#### Lo strumento fondamentale della cybersecurity

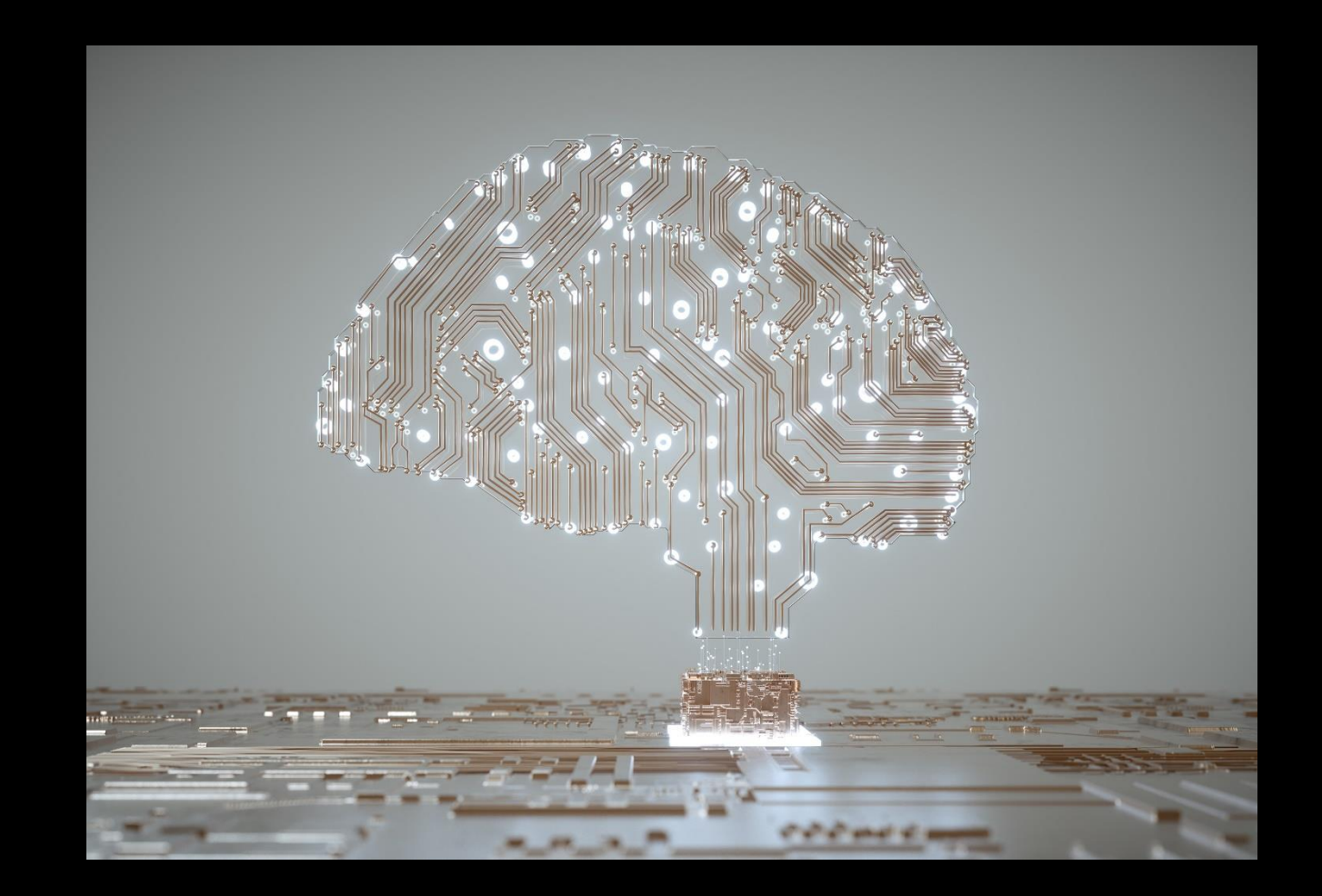

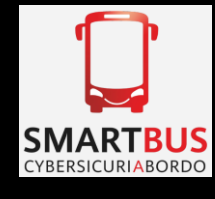

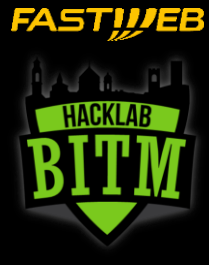

## Domande

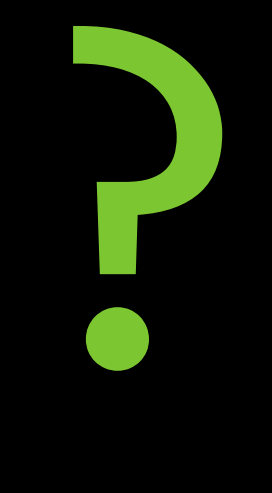

## Conflitto Russo-Ucraino

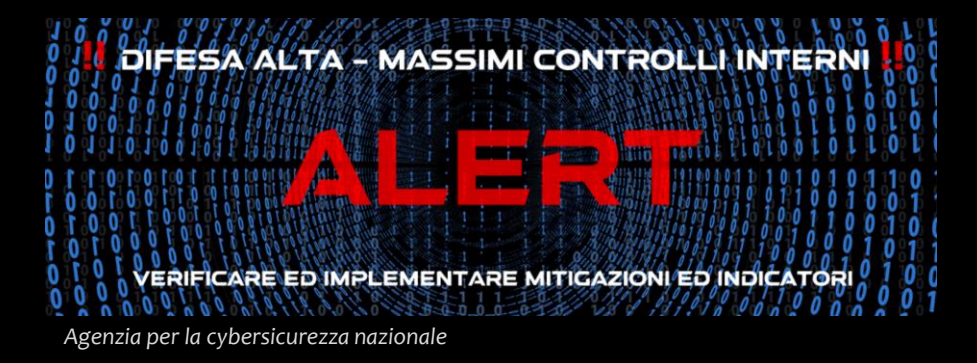

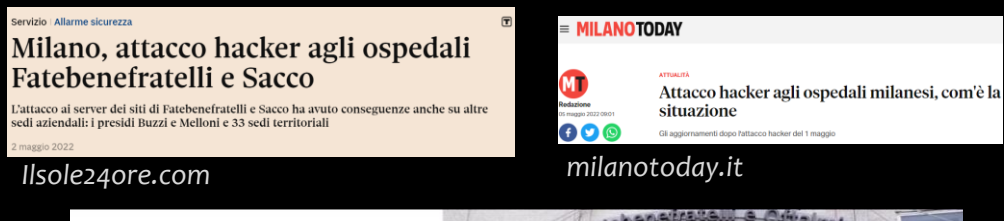

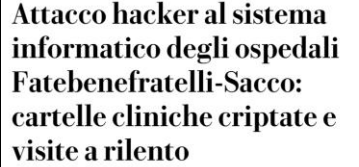

di Alessandra Corica

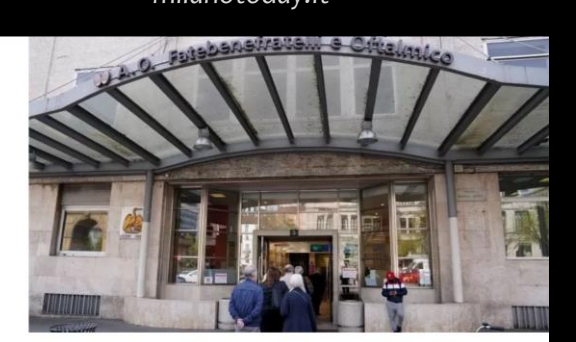

Da domenica l' maggio i sistemi sono in tilt. "Limitati" gli accessi al pronto soccorso e ai punti prelievi di Sacco, Fatebene, Buzzi e Macedonio Melloni. Medici e infermieri costretti a registrare a mano i dati dei pazienti

22 MAGGIO 2022 AGGIORNATO ALLE 17:0

C 2 MINUTI DI LETTURA

- Il conflitto Russo Ucraino si riflette all'interno del cyberspazio con attacchi giornalieri da entrambe le parti.
- Le aziende, per evitare impatti collaterali, devono giornalmente aggiornare i propri sistemi di protezioni informatica, attività che richiede un grande impegno da parte dei team tecnici.
- Perché? Perché purtroppo gli impatti collaterali accadono..

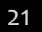

**YBERSICURIABORD FAST!!/EB** 

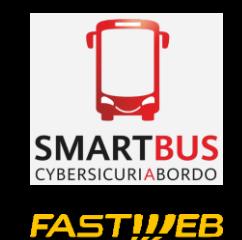

## Conflitto Russo-Ucraino: caso Kaspersky

Si apre, o meglio si riapre il caso dell'antivirus russo Kaspersky, dopo l'intervista del Corriere a Franco Gabrielli. Il sottosegretario alla Presidenza del Consiglio con delega alla Sicurezza nazionale, rispondendo a Giovanni Bianconi, dice: «Dobbiamo liberarci da una dipendenza dalla tecnologia russa. Per esempio quella dei sistemi antivirus prodotti dei russi e utilizzati dalle nostre pubbliche amministrazioni, per evitare che da strumento di protezione possano diventare strumento di attacco». Gabrielli non fa nomi ma il riferimento a Kaspersky è chiaro. Le soluzioni antivirus di Kaspersky

*Corriere.it*

La FCC (Federal Communications Commission) degli Stati Uniti ha inserito Kasperky nella "Covered List", ovvero l'elenco delle aziende che rappresentano un pericolo per la sicurezza nazionale. La software house russa ha dichiarato che la decisione è esclusivamente di natura politica. Anche il governo italiano ha chiesto alle amministrazioni pubbliche di acquistare un'altra soluzione di sicurezza.

*Punto Informatico*

- Kaspersky è un software antivirus che unisce una ottima qualità di funzionamento ad un costo molto competitivo.
- A causa di questo bando, e del bando da parte della FCC americana, Kaspersky deve essere rimosso in favore di altri strumenti.
- E un'azienda è praticamente costretta a chiudere i battenti..

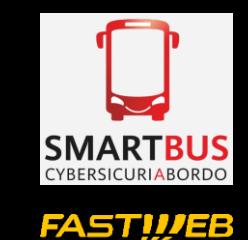

#### BONUS: La storia dietro Stuxnet

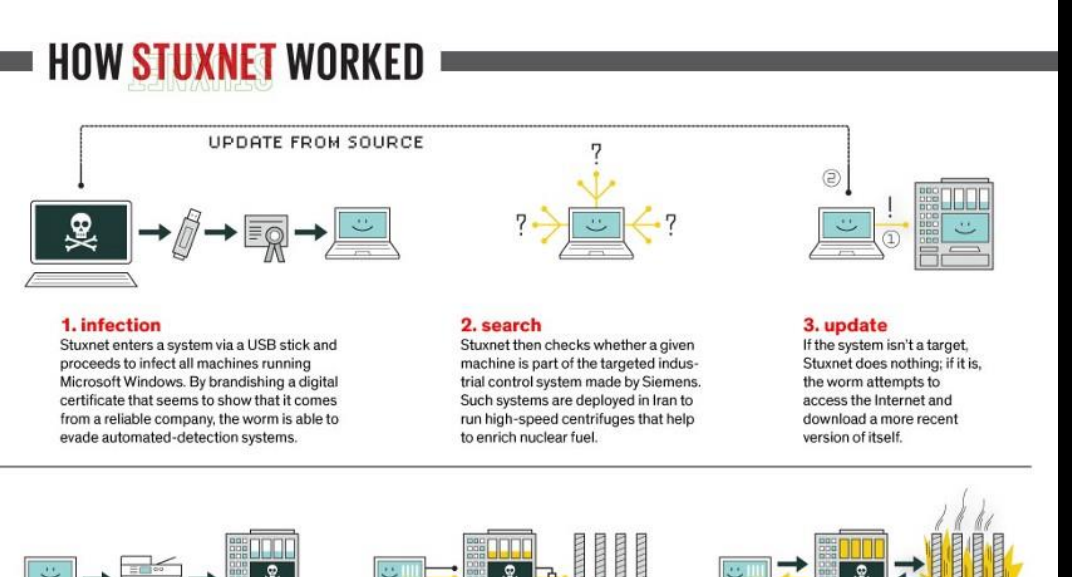

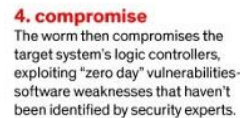

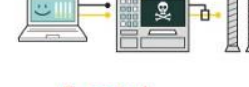

5. control In the beginning, Stuxnet spies on the operations of the targeted system. Then it uses the information it has gathered to take control of the centrifuges, making them spin themselves to failure.

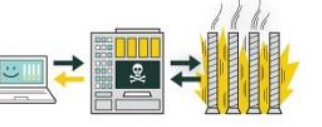

6. deceive and destroy Meanwhile, it provides false feedback to outside controllers, ensuring that they won't know what's going wrong until it's too late to do anything about it.

- Stuxnet è da tutti riconosciuto come il malware che ha fatto conoscere al mondo la guerra informatica, scoperto per la prima volta nel 2010.
- All'incirca ogni 30 giorni, Stuxnet cambia la frequenza di uscita dei convertitori per brevi periodi di 15-50 minuti rispettivamente a 1410 Hz o 2 Hz, quindi torna a 1064 Hz (una frequenza normale).
- Stuxnet ha danneggiato circa **1000 centrifughe nell'impianto di arricchimento del combustibile di uranio a Natanz** ha rallentato di un anno il programma nucleare iraniano.